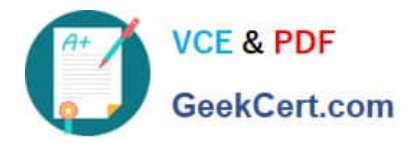

# **JN0-332Q&As**

Juniper Networks Certified Internet Specialist, SEC (JNCIS-SEC)

## **Pass Juniper JN0-332 Exam with 100% Guarantee**

Free Download Real Questions & Answers **PDF** and **VCE** file from:

**https://www.geekcert.com/jn0-332.html**

100% Passing Guarantee 100% Money Back Assurance

Following Questions and Answers are all new published by Juniper Official Exam Center

**C** Instant Download After Purchase

**83 100% Money Back Guarantee** 

- 365 Days Free Update
- 800,000+ Satisfied Customers

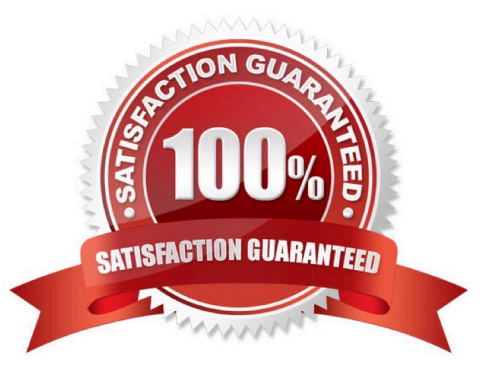

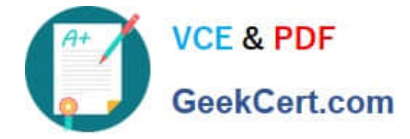

### **QUESTION 1**

Which statement contains the correct parameters for a route-based IPsec VPN?

A. [edit security ipsec] user@host# show proposal ike1-proposal { protocol esp; authentication-algorithm hmac-md5-96; encryption-algorithm 3des-cbc; lifetime-seconds 3200; } policy ipsec1-policy { perfect-forward-secrecy { keys group2; } proposals ike1-proposal; } vpn VpnTunnel { interface ge-0/0/1.0; ike { gateway ike1-gateway; ipsec-policy ipsec1-policy; } establish-tunnels immediately; }

B. [edit security ipsec] user@host# show proposal ike1-proposal { protocol esp; authentication-algorithm hmac-md5-96; encryption-algorithm 3des-cbc; lifetime-seconds 3200; } policy ipsec1-policy { perfect-forward-secrecy { keys group2; } proposals ike1-proposal; } vpn VpnTunnel { interface st0.0; ike { gateway ike1-gateway; ipsec-policy ipsec1-policy; } establish-tunnels immediately; }

C. [edit security ipsec] user@host# show proposal ike1-proposal { protocol esp; authentication-algorithm hmac-md5-96; encryption-algorithm 3des-cbc; lifetime-seconds 3200;

}

policy ipsec1-policy {

perfect-forward-secrecy {

keys group2;

```
}
```
proposals ike1-proposal;

}

vpn VpnTunnel {

bind-interface ge-0/0/1.0;

ike {

gateway ike1-gateway;

ipsec-policy ipsec1-policy;

}

establish-tunnels immediately;

```
}
```
D. [edit security ipsec] user@host# show proposal ike1-proposal { protocol esp; authentication-algorithm hmac-md5-96; encryption-algorithm 3des-cbc; lifetime-seconds 3200; }policy ipsec1-policy { perfect-forward-secrecy { keys group2; } proposals ike1-proposal; } vpn VpnTunnel { bind-interface st0.0; ike { gateway ike1-gateway; ipsec-policy ipsec1-policy; } establish-tunnels immediately; }

Correct Answer: D

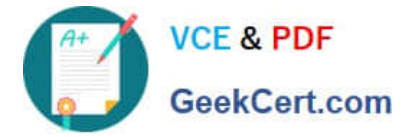

#### **QUESTION 2**

Which two statements about Junos software packet handling are correct? (Choose two.)

- A. The Junos OS applies service ALGs only for the first packet of a flow.
- B. The Junos OS uses fast-path processing only for the first packet of a flow.
- C. The Junos OS performs policy lookup only for the first packet of a flow.
- D. The Junos OS applies SCREEN options for both first and consecutive packets of a flow.

Correct Answer: CD

#### **QUESTION 3**

Which two statements are true about route-based IPsec VPNs on an SRX Series device? (Choose two)

- A. Route-based VPNs must use IKE aggressive mode.
- B. New tunnels are generated with each new flow of traffic.
- C. An st0 interface must be bound to each VPN.
- D. A security policy must permit the traffic.

Correct Answer: CD

#### **QUESTION 4**

#### -- Exhibit

```
Session ID: 41552, Policy name: trust-to-untrust/4, Timeout: 2, Valid
 In: 192.168.3.10/4106 --> 192.150.2.140/768;icmp, If: vlan.3, Pkts: 1, Bytes:
Out: 192.150.2.140/768 --> 68.183.22.12/31318; icmp, If: at-1/0/0.0, Pkts: 1, 1
```
-- Exhibit -

Click the Exhibit button.

A PC in the trust zone is trying to ping a host in the untrust zone.

Referring to the exhibit, which type of NAT is configured?

A. source NAT

- B. destination NAT
- C. static NAT
- D. NAT pool

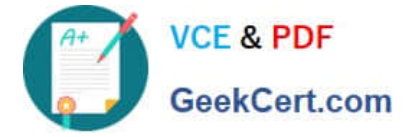

Correct Answer: A

#### **QUESTION 5**

Click the Exhibit button.

user@host> show interfaces ge-0/0/0.0 | match host-inbound Allowed host-inbound traffic : ping ssh telnet

Which configuration would result in the output shown in the exhibit?

A. [edit security zones security-zone trust] user@host# show host-inbound-traffic { system-services { ping; telnet; }} interfaces { ge-0/0/0.0 { host-inbound-traffic { system-services { ssh; telnet; }}}}

B. [edit security zones functional-zone management] user@host# show interfaces { all; } host-inbound-traffic { systemservices { all;

ftp {

except;

}}}

C. [edit security zones functional-zone management] user@host# show interfaces { all { host-inbound-traffic { systemservices { ping; }}}} host-inbound-traffic { system-services { telnet; ssh; }}

D. [edit security zones security-zone trust] user@host# show host-inbound-traffic { system-services { ssh; ping; telnet; }} interfaces { ge-0/0/3.0 { host-inbound-traffic { system-services { ping; }}} ge-0/0/0.0; }

Correct Answer: D

[JN0-332 PDF Dumps](https://www.geekcert.com/jn0-332.html) [JN0-332 Exam Questions](https://www.geekcert.com/jn0-332.html) [JN0-332 Braindumps](https://www.geekcert.com/jn0-332.html)